# **СИЛАБУС НАВЧАЛЬНОЇ ДИСЦИПЛІНИ «ІНФОРМАТИКА»**

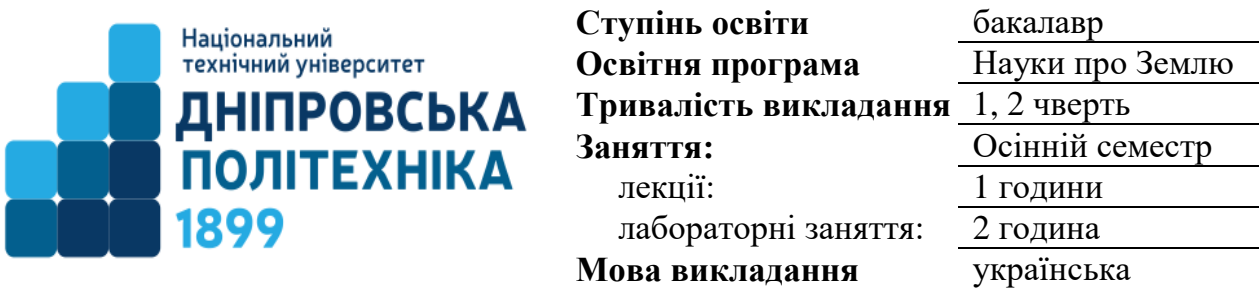

**Сторінка курсу в СДО НТУ «ДП»:** <https://do.nmu.org.ua/course/view.php?id=1199>

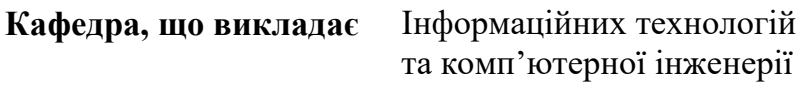

## **Інформація про викладача:**

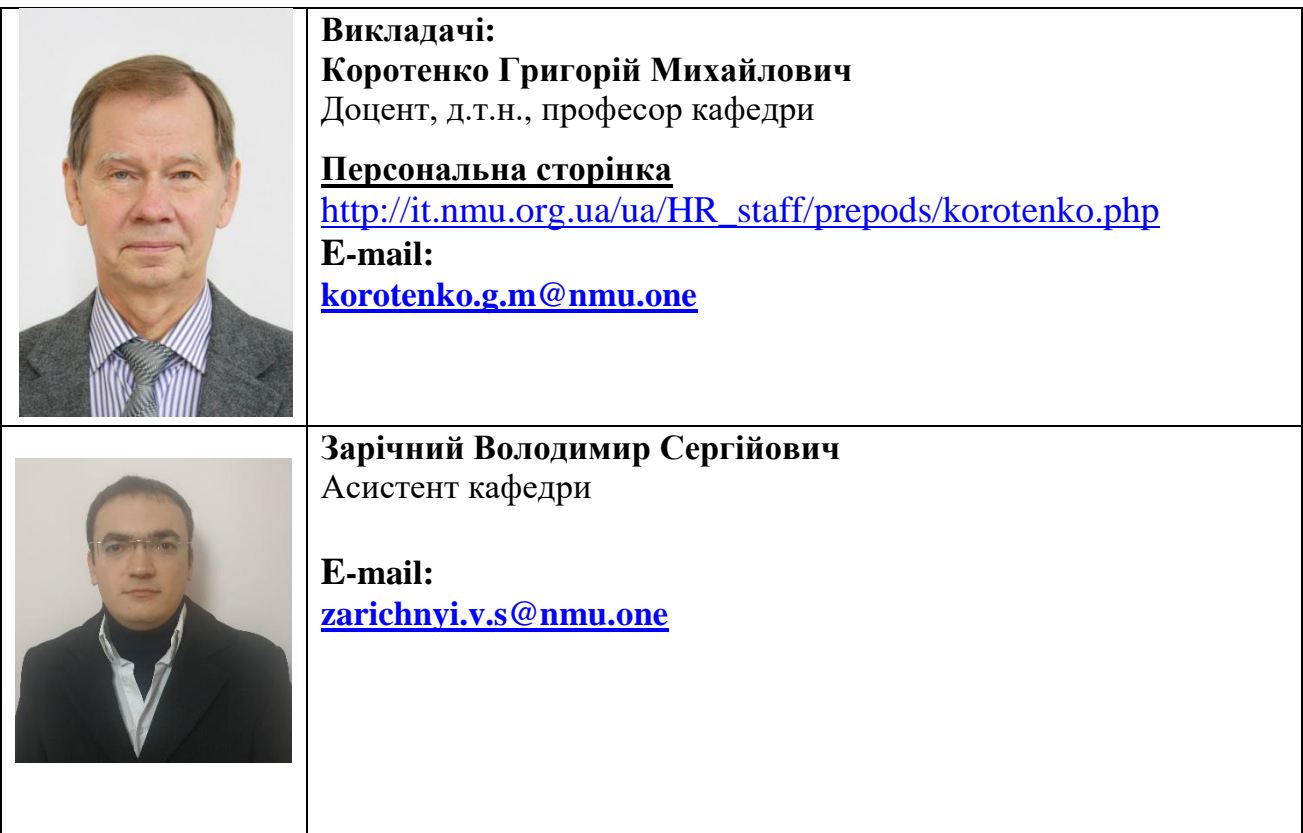

## **1. Анотація до курсу**

*Інформатика* – комплексна наукова й інженерно-технічна дисципліна, що направлена на формування низки уявлень та сервісно-орієнтованих підходів до опрацювання цифрових даних в умовах глобального комп'ютингу і необхідності виконання завдань цифрових трансформацій в усіх сферах економіки України (Цифрова адженда України), а особливо в задачах використання інформаційних систем та технологій бакалаврами спеціальності 103 «Науки про Землю» для формування відповідних компетенцій майбутніх фахівців у роботі з цифровими даними.

## **2. Мета та завдання курсу**

**Мета дисципліни** – теоретична і практична підготовка студентів щодо використання моделей і методів комп'ютингу для створення, зберігання, обробки та аналізу цифрових даних на комплексі сучасного апаратного і програмного забезпечення, який здатний організувати доступ до сучасних інформаційних ресурсів, а також надавати ефективні засоби і методи формування відповідного цифрового оточення.

#### **Завдання курсу**:

 ознайомити слухачів з основними характеристиками технічних пристроїв комп'ютерних засобів;

 підвищити ефективність застосування студентами прикладного програмного забезпечення для обробки цифрової інформації;

 долучити здобувачів вищої освіти до основ комп'ютингу і технологій використання пакетів прикладних програм для обробки текстової, табличної, графічної та математичної інформації при вирішенні фахових задач.

#### **3. Результати навчання**

Демонструвати навички використання цифрових систем та технологій для вирішення типових задач у професійній діяльності та у соціальному контексті**.**

## **4. Структура курсу**

## **ЛЕКЦІЇ**

# **1. Сучасні тенденції розвитку комп'ютерних обчислень (computing).**

1.1 Цифровізація (digitalization) у розвитку інформаційного суспільства та візія цифрової економіки України 2030Е.

1.2 Проєкти цифрової трансформації в Україні.

1.3 Поняття цифрових технологій. Наскрізні технології: Інтернет-, Веб-, офісні, хмарні, мережні, мобільні та ін.

## **2. Поняття даних.**

2.1 Приклади даних: сигнали і факти. Відмінності даних від інформації. Різниця поміж цифровими та аналоговими (реальними) даними. Типи і формати даних. Їх застосування.

2.2 Різні види чисел: натуральні, цілі, дійсні, раціональні, ірраціональні, комплексні, трансцендентні. Системи числення: двійкова, восьмерична, десяткова. Шкали вимірювання.

## **3. Завдання і функції ОС Windows. Види апаратних засобів обробки інформації.**

3.1 Структура і склад пакету Microsoft Office. Загальне поняття документу. Головні документи пакету MS Office.

3.2 Інтерфейси операційної системи та застосунків (додатків) MS Office.

## **4. Текстовий процесор MS Word.**

4.1. Головні елементи документів. Уявлення поняття документ у додатку MS Word: складний документ, складений документ, документ-файл (його структура),

електронний документ, м'яка та тверда копії документів.

4.2. Компоненти документа: символ, атрибут тексту (вид шрифту, колір шрифту, стиль шрифту, розмір шрифту), слово, рядок, новий рядок, речення, абзац, сторінка, поля сторінки, відступи, стиль, колонтитул, текст, фрагмент, блок. Призначення чотирьох шарів документу.

4.3. Особливості форматування документів. Вставка та редагування формул.

## **5. Вставка таблиць та робота з ними.**

5.1. Поняття векторних і растрових даних.

5.2. Технології та інструменти створення складних рисунків та зображень у MS Word.

5.3. Вставка і редагування рисунків та зображень.

# **6. Таблічний процесор MS Excel.**

6.1. П'ять функціональних областей MS Excel: вікно книги (аркуш), рядок меню, дві або більше панелі інструментів, рядок формул, рядок стану. Концептуальна властивість комірок MS Excel: зміст і уявлення змісту.

6.2. Використання різних видів адресації комірок та їхніх діапазонів на різних аркушах книг для обробки даних.

6.3. Врахування рівнів пріоритету операторів у складних математичних виразах при їх введенні у формули MS Excel. Табулювання функціональних залежностей засобами MS Excel.

## **7. Робота з функціями і формулами в MS Excel.**

7.1. Складові формул і їх використання для аналізу даних. Використання різних типів функцій. Використання логічних значень для завдань прийняття рішень у складних задачах обробки даних.

7.2. Засоби аналізу даних MS Excel: формули, функції і діаграми. Десять видів функцій: математичні і тригонометричні; інженерні (ф-ції Бесєля, математики комплексних чисел), логічні, статистичні (базові, складні, апроксимації кривої, розподілу).

# **8. Додаткові засоби аналізу даних у MS Excel.**

8.1. Функції категорії посилання/масиви, інформаційні, функції категорії дата/час, функції для роботи з базами даних/списками, фінансові, текстові. Табулювання функцій засобами MS Excel.

8.2. Використання діаграм. Рішення задач матричної алгебри за допомогою функцій масиву. Використання логічних функцій у задачах прийняття рішень (функції IF, COUNTIF, SUMIF, AND, OR, NOT, TRUE, FALSE).

# **ЛАБОРАТОРНІ ЗАНЯТТЯ**

**І-1 –** Технології форматування ділового листа у додатку MS Word.

**І-2 –** Виконання форматування у багатосторінкових документах.

**І-3 –** Поєднання складних рисунків і текстової інформації.

**І-4 –** Побудова і форматування інформації у складних таблицях додатку MS Word.

**І-5 –** Увід компонентів складних формул у документах MS Word.

**І-6 –** Виконання складних рисунків у документах MS Word.

**І-7 –** Форматування клітин і побудова складних таблиць у робочій книзі додатка MS Excel.

**І-8 –** Введення і форматування різних типів даних у клітини і діапазони клітин

аркушів книг застосування MS Excel.

**І-9 –** Табулювання функцій у додатку MS Excel.

**І-10 –** Увід і використання різних видів математичних функцій у додатку MS Excel.

**І-11 –** Аналіз наборів даних за допомогою різних типів діаграм у MS Excel.

**І-12 –** Використання логічних функцій (IF, COUNTIF, SUMIF, AND, OR, NOT, TRUE, FALSE).

**І-13 –** Виконання обчислювальних дій з матрицями за допомогою функцій масивів у MS Excel.

**5. Технічне обладнання та/або програмне забезпечення**

| $N_2$  |                                   | Інструменти, обладнання та програмне |
|--------|-----------------------------------|--------------------------------------|
| роботи | Назва роботи                      | забезпечення, що застосовуються при  |
| (шифр) |                                   | проведенні роботи                    |
| $I-1$  | Технології форматування           | Персональний комп'ютер               |
|        | ділового листа у додатку MS       | Платформа Windows 10                 |
|        | Word.                             | Офісний пакет MS Office              |
| $I-2$  | Виконання форматування у          | Персональний комп'ютер               |
|        | багатосторінкових документах.     | Платформа Windows 10                 |
|        |                                   | Офісний пакет MS Office              |
| $I-3$  | Поєднання складних рисунків і     | Персональний комп'ютер               |
|        | текстової інформації.             | Платформа Windows 10                 |
|        |                                   | Офісний пакет MS Office              |
| $I-4$  | Побудова і форматування           | Персональний комп'ютер               |
|        | інформації у складних таблицях    | Платформа Windows 10                 |
|        | додатку MS Word.                  | Офісний пакет MS Office              |
| $I-5$  | Увід компонентів складних         | Персональний комп'ютер               |
|        | формул у документах MS Word.      | Платформа Windows 10                 |
|        |                                   | Офісний пакет MS Office              |
| $I-6$  | Виконання складних рисунків у     | Персональний комп'ютер               |
|        | документах MS Word.               | Платформа Windows 10                 |
|        |                                   | Офісний пакет MS Office              |
| $I-7$  | Форматування комірок і            | Персональний комп'ютер               |
|        | побудова складних таблиць у       | Платформа Windows 10                 |
|        | робочій книзі додатка MS Excel.   | Офісний пакет MS Office              |
| $I-8$  | Введення і форматування різних    | Персональний комп'ютер               |
|        | типів даних у комірці і діапазоні | Платформа Windows 10                 |
|        | комірок аркушів книг додатку      | Офісний пакет MS Office              |
|        | MS Excel.                         |                                      |
| $I-9$  | Табулювання функцій у додатку     | Персональний комп'ютер               |
|        | MS Excel.                         | Платформа Windows 10                 |
|        |                                   | Офісний пакет MS Office              |
| $I-10$ | Увід і використання різних видів  | Персональний комп'ютер               |
|        | математичних функцій у додатку    | Платформа Windows 10                 |
|        | MS Excel.                         | Офісний пакет MS Office              |
| $I-11$ | Аналіз наборів даних за           | Персональний комп'ютер               |
|        | допомогою різних типів діаграм    | Платформа Windows 10                 |
|        | y MS Excel.                       | Офісний пакет MS Office              |
| $I-12$ | Використання логічних функцій     | Персональний комп'ютер               |

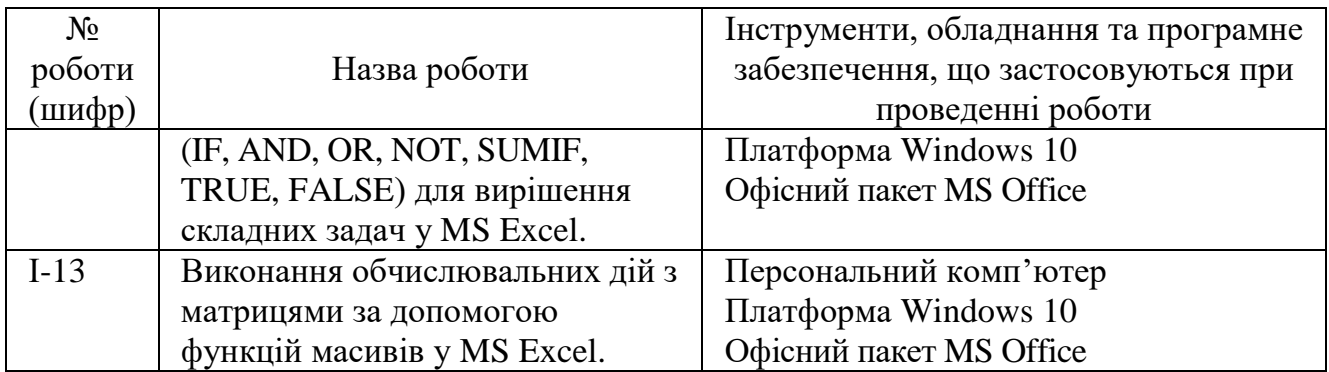

#### **6. Система оцінювання та вимоги**

**6.1. Навчальні досягнення здобувачів вищої освіти** за результатами вивчення курсу оцінюватимуться за шкалою, що наведена нижче:

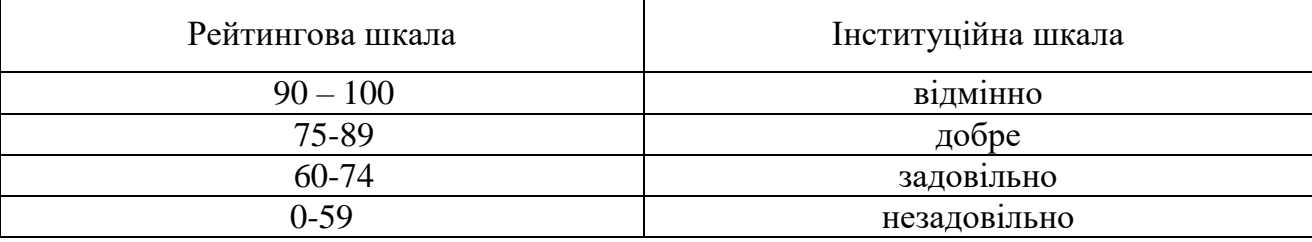

**6.2**. Здобувачі вищої освіти можуть отримати **підсумкову оцінку** з навчальної дисципліни на підставі поточного оцінювання знань за умови, якщо набрана кількість балів з поточного тестування та самостійної роботи складатиме не менше 60 балів.

Максимальне оцінювання:

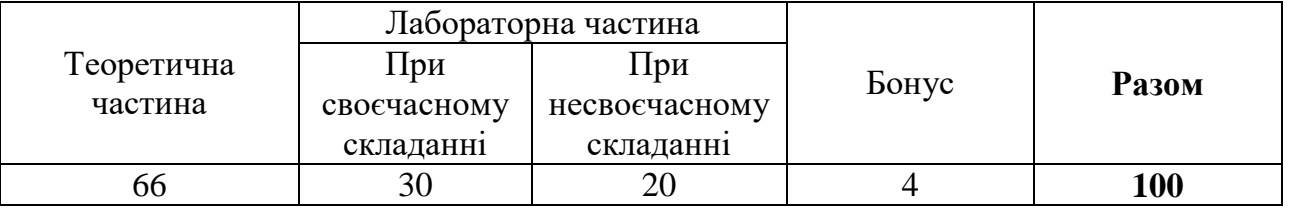

Лабораторні роботи приймаються за контрольними запитаннями до кожної з роботи.

Теоретична частина оцінюється за результатами здачі контрольної тестової роботи, яка містить 20 запитань, з яких 17 – прості тести (1 правильна відповідь), 3 задачі.

## **6.3. Критерії оцінювання підсумкової роботи**

**17 тестових завдань** з чотирма варіантами відповідей, **1** правильна відповідь оцінюється у **3 бали (разом 51 бал)**. Опитування за тестом проводиться з використанням технології Microsoft Forms Office 365.

Задачі наводяться також у системі Microsoft Forms Office 365. Вирішена на папері задача сканується (фотографується) та відсилається на електронну пошту викладача впродовж часу, відведеного на здачу теоретичної частини. Несвоєчасно вислана відповідь враховується такою, що не здана.

Правильно вирішена **задача** оцінюється в 5 балів, причому:

**5 балів** – відповідність еталону, з одиницями виміру;

- **4 бали** відповідність еталону, без одиниць виміру або помилками в розрахунках;
- **3 бали** незначні помилки у формулах, без одиниць виміру;
- **2 бали** присутні суттєві помилки у рішенні;
- **1 бал** наведені формули повністю не відповідають еталону;
- **0 балів –** рішення не наведене.

## **6.4. Критерії оцінювання лабораторної роботи**

З кожної лабораторної роботи здобувач вищої освіти отримує 5 запитань з переліку контрольних запитань. Кількість вірних відповідей визначають кількість отриманих балів.

## **7. Політика курсу**

## **7.1. Політика щодо академічної доброчесності**

Академічна доброчесність здобувачів вищої освіти є важливою умовою для опанування результатами навчання за дисципліною і отримання задовільної оцінки з поточного та підсумкового контролів. Академічна доброчесність базується на засудженні практик списування (виконання письмових робіт із залученням зовнішніх джерел інформації, крім дозволених для використання), плагіату (відтворення опублікованих текстів інших авторів без зазначення авторства), фабрикації (вигадування даних чи фактів, що використовуються в освітньому процесі). Політика щодо академічної доброчесності регламентується положенням "Положення про систему запобігання та виявлення плагіату у Національному технічному університеті "Дніпровська політехніка". http://www.nmu.org.ua/ua/content/activity/us [documents/System\\_of\\_prevention\\_and\\_detection\\_of\\_plagiarism.pdf.](http://www.nmu.org.ua/ua/content/activity/us_%20documents/System_of_prevention_and_detection_of_plagiarism.pdf)

У разі порушення здобувачем вищої освіти академічної доброчесності (списування, плагіат, фабрикація), робота оцінюється незадовільно та має бути виконана повторно. При цьому викладач залишає за собою право змінити тему завдання.

## **7.2.Комунікаційна політика**

Здобувачі вищої освіти повинні мати активовану університетську пошту.

Усі письмові запитання до викладачів стосовно курсу мають надсилатися на університетську електронну пошту.

## **7.3. Політика щодо перескладання**

Роботи, які здаються із порушенням термінів без поважних причин оцінюються на нижчу оцінку. Перескладання відбувається із дозволу деканату за наявності поважних причин (наприклад, лікарняний).

## **7.4 Політика щодо оскарження оцінювання**

Якщо здобувач вищої освіти не згоден з оцінюванням його знань він може опротестувати виставлену викладачем оцінку у встановленому порядку.

#### **7.5. Відвідування занять**

Для здобувачів вищої освіти денної форми відвідування занять є обов'язковим. Поважними причинами для неявки на заняття є хвороба, участь в університетських заходах, академічна мобільність, які необхідно підтверджувати документами. Про відсутність на занятті та причини відсутності здобувач вищої освіти має повідомити викладача або особисто, або через старосту.

За об'єктивних причин (наприклад, міжнародна мобільність) навчання може відбуватись в он-лайн формі за погодженням з керівником курсу.

#### **7.6. Бонуси**

Наприкінці вивчення курсу та перед початком сесії здобувача вищої освітим буде запропоновано анонімно заповнити електронні анкети (Microsoft Forms Office 365), які буде розіслано на ваші університетські поштові скриньки. Заповнення анкет є важливою складовою вашої навчальної активності, що дозволить оцінити дієвість застосованих методів викладання та врахувати ваші пропозиції стосовно покращення змісту навчальної дисципліни «Інформатика». За участь у анкетуванні здобувач вищої освіти отримує **4 бали**.

#### **8 Рекомендовані джерела інформації**

#### **Базові**

1. Бусигін Б.С., Коротенко Г.М., Коротенко Л.М. Прикладна інформатика: Підручник для студентів комп'ютерних спеціальностей. - Дніпропетровськ: Національний гірничий університет, 2004. – 559 с. (Затверджено Міністерством освіти і науки України, як підручник для студентів вищих навчальних закладів: Лист МОН № 14/18-2-1733 від 16.07.04 р.).

2. Тлумачний словник з інформатики / Г.Г. Півняк, Б.С. Бусигін, М.М. Дівізінюк, О.В. Азаренко, Г.М. Коротенко, Л.М. Коротенко / За ред. акад. НАН України Г.Г. Півняка. –2-ге вид., перероб. і доп. – Д., Нац. гірнич. ун-т, 2010. – 605 с. (Рекомендовано Міністерством освіти і науки України: Лист МОН від 31.01.08 р. № 14/18-Г-295).

3. Клименко О. Ф. Інформатика: підручник / О. Ф. Клименко, Н. Р. Головко ; за заг. ред. О. Д. Шарапова. – К.: КНЕУ, 2011. – 579 с.

4. Україна 2030Е — країна з розвинутою цифровою економікою. WEB–сайт (Електрон. ресурс) / Спосіб доступу: URL: https://strategy.uifuture.org/kraina-zrozvinutoyu-cifrovoyu-ekonomikoyu.html#6-2-8

#### **Додаткові**

1. Інформатика. Комп'ютерна техніка. Комп'ютерні технології: Підручник. 4-те вид. - К.: Каравела, 2012. – 496 с.

2. Microsoft Office 2019 Step by Step / Joan Lambert, Curtis Frye. 1st Edition. Microsoft Press: 2018. – 560 p.

3. John Walkenbach. Excel 2016 Bible: 1st Edition. – Wiley; 2015. – 1152 p.

4. Excel 2019: A Basic Guide for Beginners + How to Use Formulas and Functions in Your Business. – Josh McKenzie, 2020. – 456 p.